## ZADANIE 1 (Tablica dwukierunkowa statyczna)

Często w tablicach chcemy mieć możliwość dodawania/usuwania elementów zarówno na początku jak i na końcu. Zadanie polega na zamianie (zwyczajnej) tablicy liczb całkowitych (int) długości n+3 w dwukierunkową tablicę zawierającą co najwyżej n elementów (dalej będziemy nazywać taką tablicę jako tablicą dwukierunkową statyczną w skrócie TDS).

W tablicę typu TDS tworzy się ze zwykłej tablicy w ten sposób, że elementy o ideksach 0, 1 oraz 2 nie przechowują danych – służą one jedynie do opisu TDS. Następne elementy mogą zawierać dane dodawane/usuwane przez użytkownika.

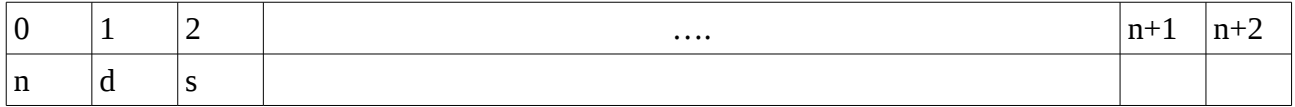

Dane będziemy przechowywać na miejscach o indeksach {3,4,...,n+2}, podczas gdy elementy o indeksach 0, 1 oraz 2 opisują strukturę danych.

- Element o indeksie 0 (dalej oznaczany przez n) oznacza maksymalną liczbę elementów, które można przechowywać w *tablicy dwukierunkowej*.
- Element o indeksie 1 (dalej oznaczany przez d) oznacza liczbę elementów aktualnie znajdującą się w *tablicy dwukierunkowej*.
- Element o indeksie 2 (dalej oznaczany przez s) oznacza numer indeksu w wyjściowej tablicy pierwszego elementu w *tablicy dwukierunkowej*.

Dane są przechowywane na miejscach

- od *s* do *s+d-1* w przypadku gdy s+d-1≤n+2,
- do s do n+2 oraz od 3 do s+d-n-1 w przeciwnym przypadku.

Przyjmujemy dodatkowo, że za elementem o indeksie n+2 znajduje się element o indeksie 3 (oznacza to oczywiście, że przed elementem o indeksie 3 jest element o indeksie n+2)

Np.: Tablica<sup>1</sup>

| Tablica |  |   |  |  |  |   |   |   |   |
|---------|--|---|--|--|--|---|---|---|---|
|         |  |   |  |  |  | 6 |   | Õ |   |
|         |  | 6 |  |  |  |   | 4 |   | J |

Oznacza, że n=7, d=5, s=6. To znaczy TDS mieści maksymalnie 7 elementów, znajduje się w nim 5 elementów przy czym pierwszy element jest element z indeksem 6 ( w tym przypadku jest to 8 ). Ponadto, zgodnie z opisem, po elemencie z indeksem 9 jest element z indeksem 3. Tak więc przedstawiony powyżej TDS zawiera elementy 8, 4, 1, 5, -1.

## Natomiast TDS:

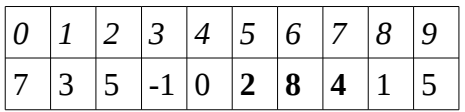

Zawiera 3 elementy począwszy od tego znajdującego się w tablicy pod indeksem 5 ( w tym przypadku 2, 8, 4.

Zadanie polega na utworzeniu funkcji obsługujących TDS:

- 1. void initialize(int \*t, int n)
- z danej tablicy t długości n tworzy pusty TDS mogący zawierać co najwyżej n-3 elementów 2. bool isfull(int \*t)
- sprawdza czy TDS t zwiera wolne miejsca (to znaczy czy można jeszcze dodać do niego elementy)
- 3. bool isempty(int  $*t$ ) sprawdza czy TDS t jest pusty (to znaczy zwraca true wtedy i tylko wtedy, gdy t nie zawiera elementów)
- 4. bool addLast(int \*t,int k) dodaje liczbę k za ostatnim elementem w TDSie t. Zwraca true jeśli tablica nie była pełna, zwraca false jeśli tablica w momencie wywołanie funkcji była pełna (w takim przypadku element k nie jest dodawany).
- 5. bool addFirst(int \*t, int k) dodaje liczbę k przed pierwszym elementem w TDSie t. Zwraca true jeśli tablica nie była pełna, zwraca false jeśli tablica w momencie wywołanie funkcji była pełna (w takim przypadku element k nie jest dodawany).
- 6. bool delFirst(int \*t, int &el) ustawia na el wartość pierwszego elementu TDS-u a następnie usuwa ten element ze struktury.

```
Zwraca true jeśli tablica była niepusta, zwraca false jeśli tablica w momencie wywołanie 
funkcji była pusta – w takim przypadku wartość el może być dowolna, tablica powinna 
pozostać pusta.
```
7. bool delLast(int \*t, int &el)

ustawia na el wartość ostatniego elementu TDS-u a następnie usuwa ten element ze struktury.

Zwraca true jeśli tablica była niepusta, zwraca false jeśli tablica w momencie wywołanie funkcji była pusta – w takim przypadku wartość el może być dowolna, tablica powinna pozostać pusta.

- 8. int iterator(int \*t) zwraca numer w tablicy t **poprzedzający** pierwszy element TDS-u t.
- 9. bool next(int \*t, int &it) Jeśli element it nie jest ostatnim elementem w TDS-ie t to zmienia wartość it tak aby wskazywała kolejny element oraz zwraca true. W przeciwnym razie zwraca false, wartość it może być dowolna.
- 10. void out(int  $*$ t) Wypisuje wszystkie elementy w TDS-ie t (od pierwszego do ostatniego). Elementy powinny być oddzielone pojedynczym odstępem, po ostatnim powinien znajdować się znak nowej linii.
- 11. void outDBG(int \*t) wypisuje wszystkie elementy w tablicy t – rozumianej jako zwykła tablica – NIE TDS.
- 12. int min(int  $*$ t) zwraca najmniejszy element w TDS-ie t. Działanie funkcji dla pustego TDSa nie jest określona.
- 13. int max(int  $*t$ ) zwraca największy element w TDS-ie t. Działanie funkcji dla pustego TDSa nie jest określona.
- 14. float avg(int  $*$ t)

zwraca średnią arytmetyczną elementów w TDS-ie t. Działanie funkcji dla pustego TDSa nie jest określona.

## **Uwagi:**

Plik powinien nazwać się *zadanie1\_nazwisko.cpp* Plik ma zawierać:

- wskazane powyżej funkcje,
- niezbędne biblioteki ( include ),
- linię z podpisem zapisaną bez polskich liter w następujący sposób : #define AUTOR "Slawomir Kowalski"

Plik ma NIE zawierać funkcji main!! Rozwiązania należy przesyłać pod adres [ppasteczka@up.krakow.pl](mailto:ppasteczka@up.krakow.pl) do dnia

## **10.04 godziny 23:59:59**.

Jeśli w terminie 2 dni nie przyjdzie potwierdzenie otrzymania proszę o przesłanie ponownie.

Wszelkie pytania proszę kierować pod adres: [ppasteczka@up.krakow.pl](mailto:ppasteczka@up.krakow.pl) Odpowiedzi są umieszczane pod adresem<http://ppasteczka.up.krakow.pl/dydaktyka/FAQ.html>